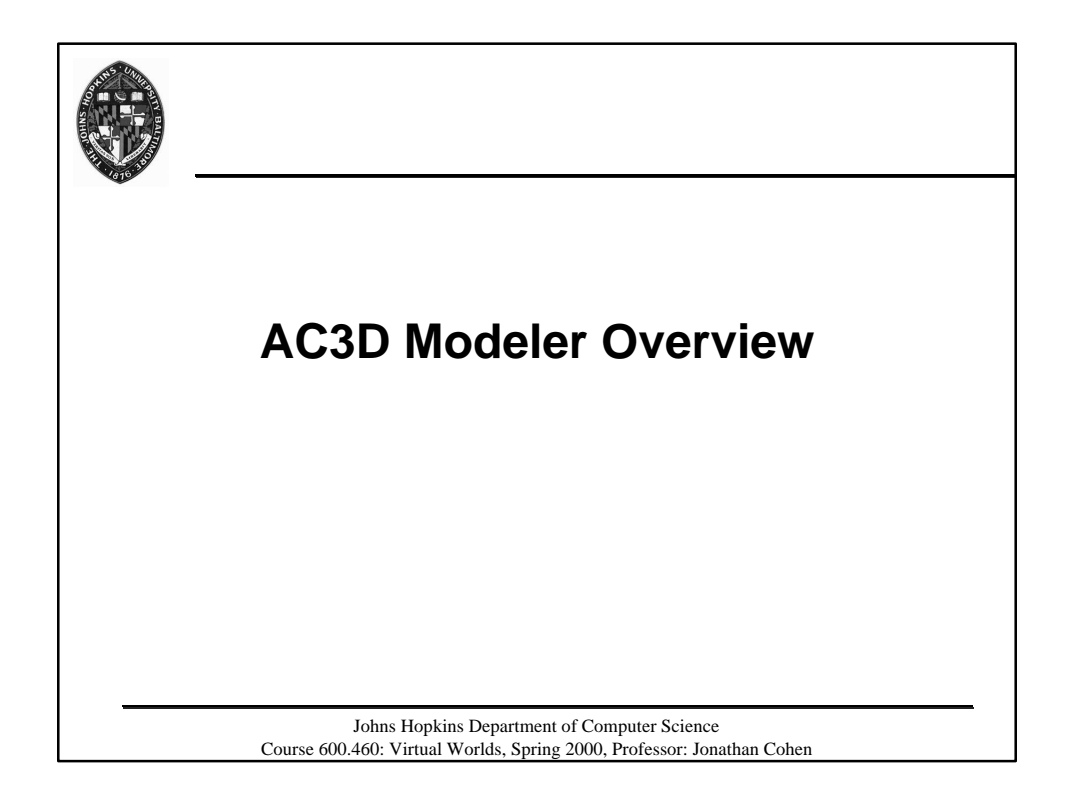

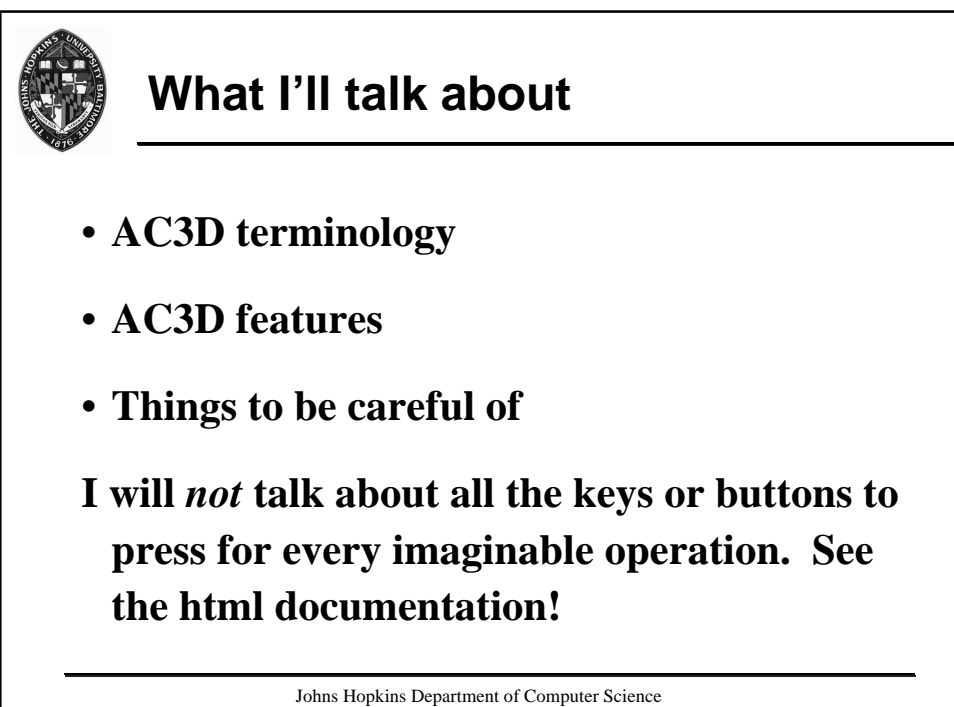

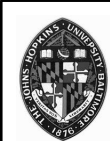

## **AC3D Terminology**

**Vertex: 3D position, possibly with texture coordinates**

**Surface: a linked list of vertices, which may be displayed as a polygon, a polyline (closed, piecewise linear curve), or a line (open, piecewise linear curve)**

**Object: a collection of surfaces**

**Group: a collection of objects that can be organized hierarchically**

> Johns Hopkins Department of Computer Science Course 600.460: Virtual Worlds, Spring 2000, Professor: Jonathan Cohen

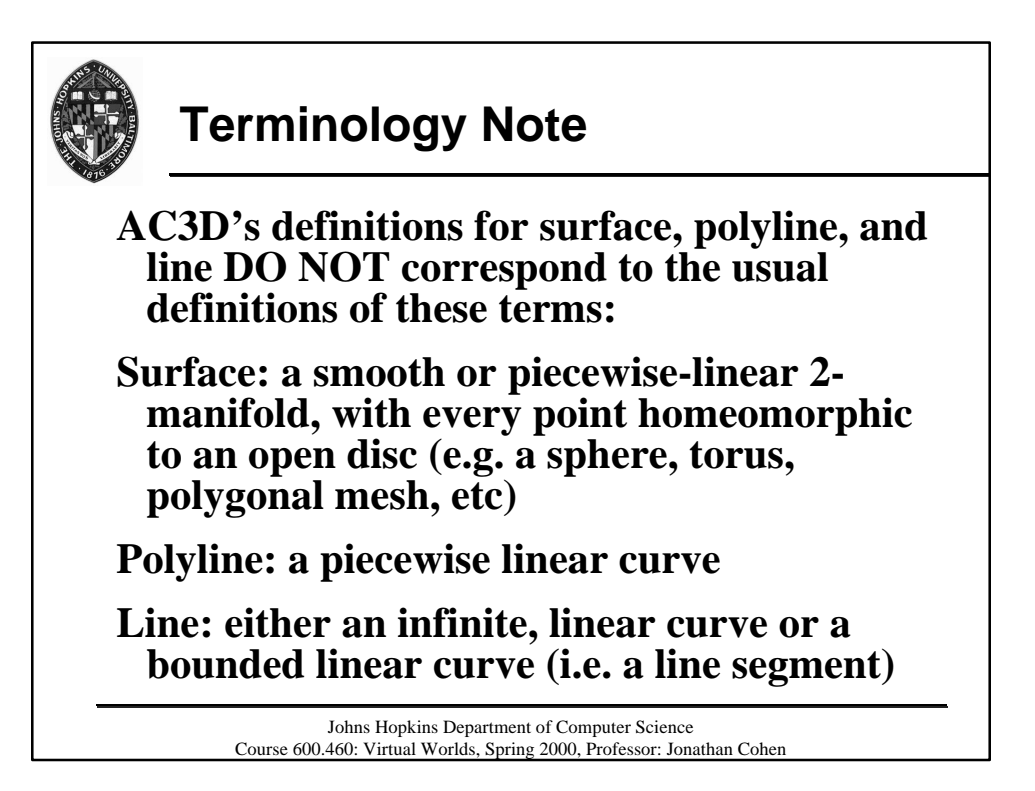

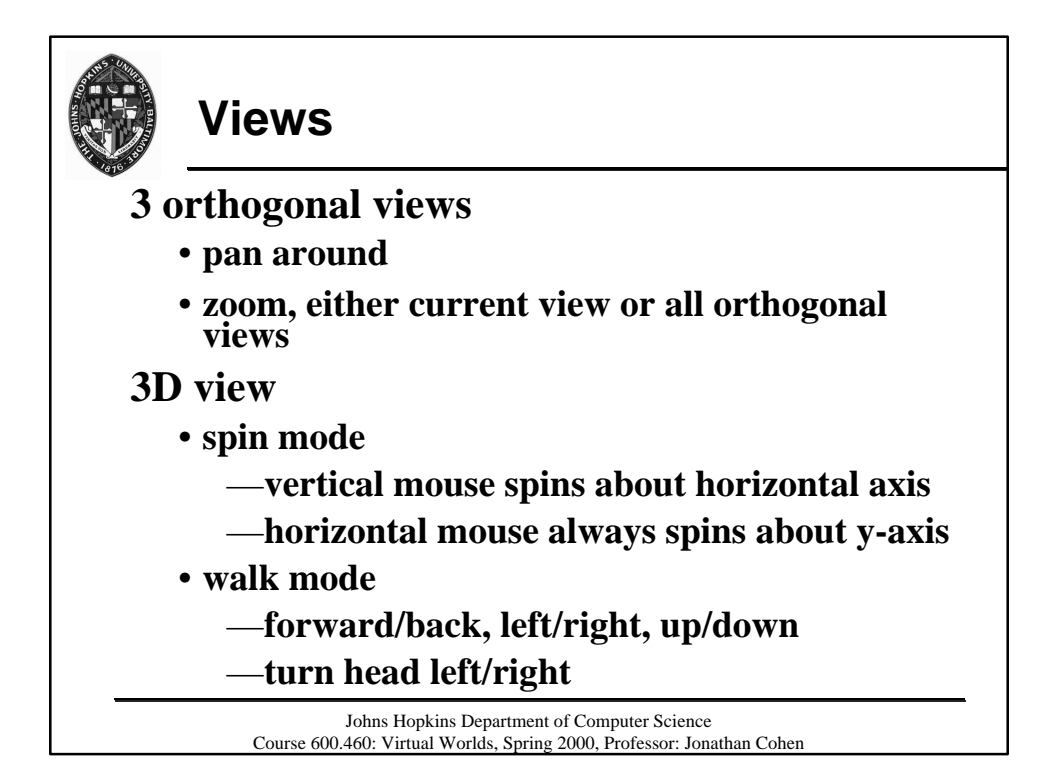

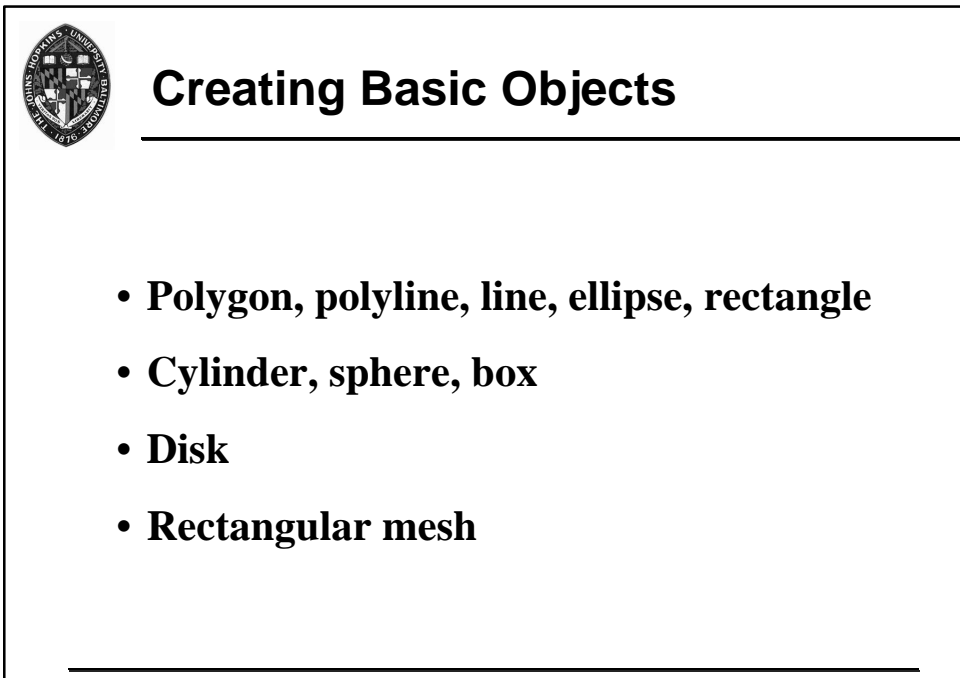

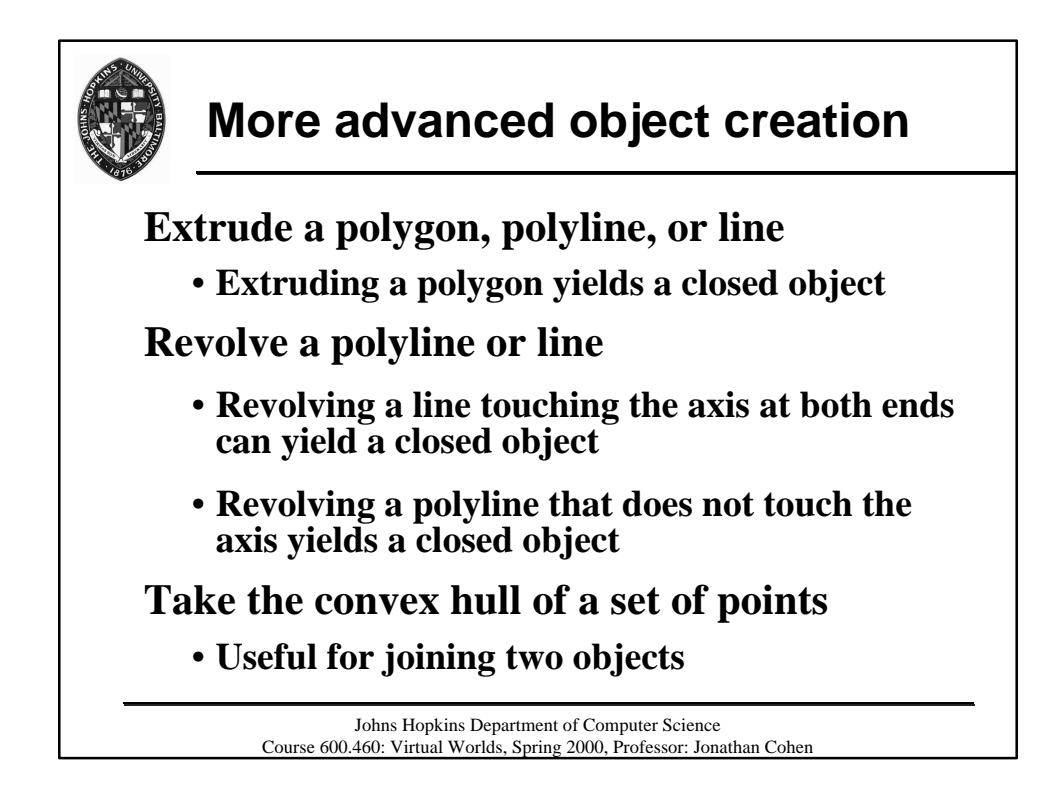

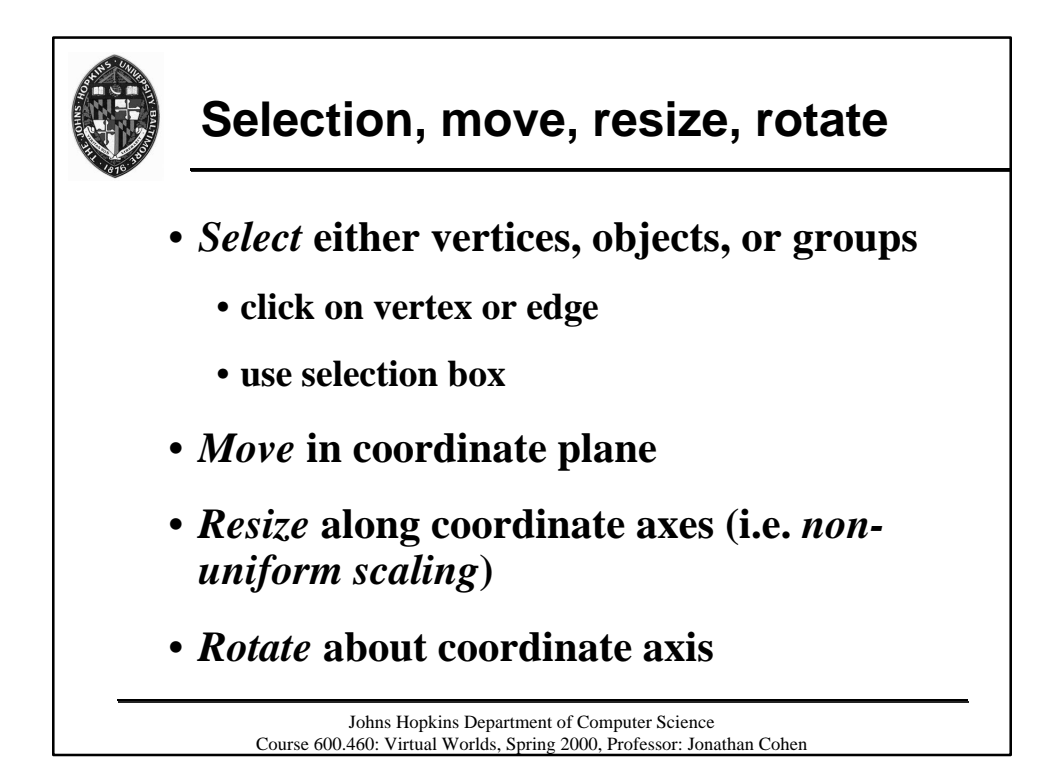

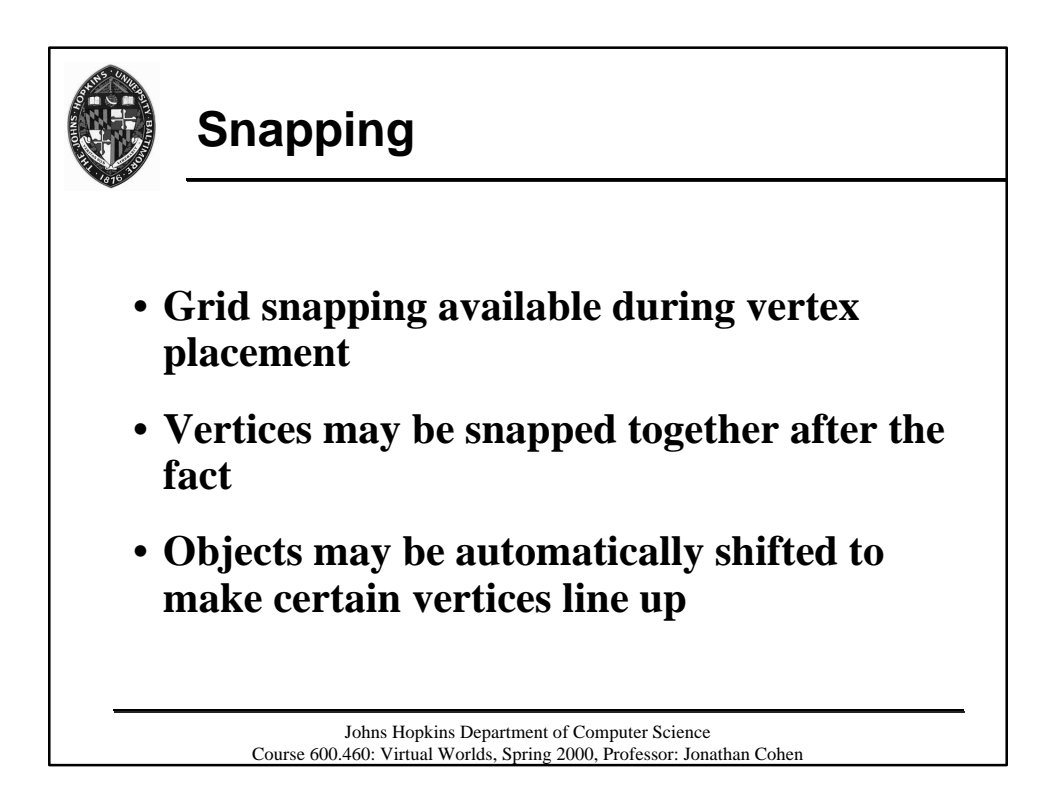

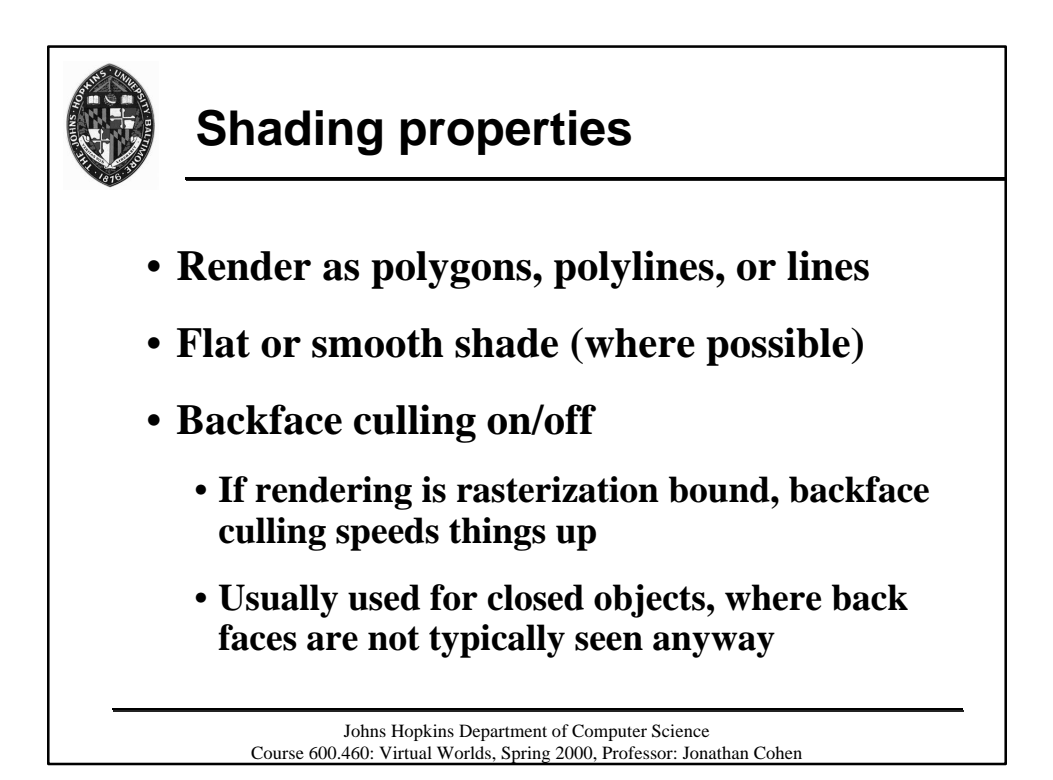

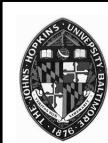

## **Normals**

**Polygon vertices on basic, closed shapes are created in CCW order when viewed from outside**

**Normals are created to be pointing outward**

**Surfaces of revolution may be created with wrong orientation**

- **check with backface culling**
- **use flip normals to fix**

Johns Hopkins Department of Computer Science Course 600.460: Virtual Worlds, Spring 2000, Professor: Jonathan Cohen

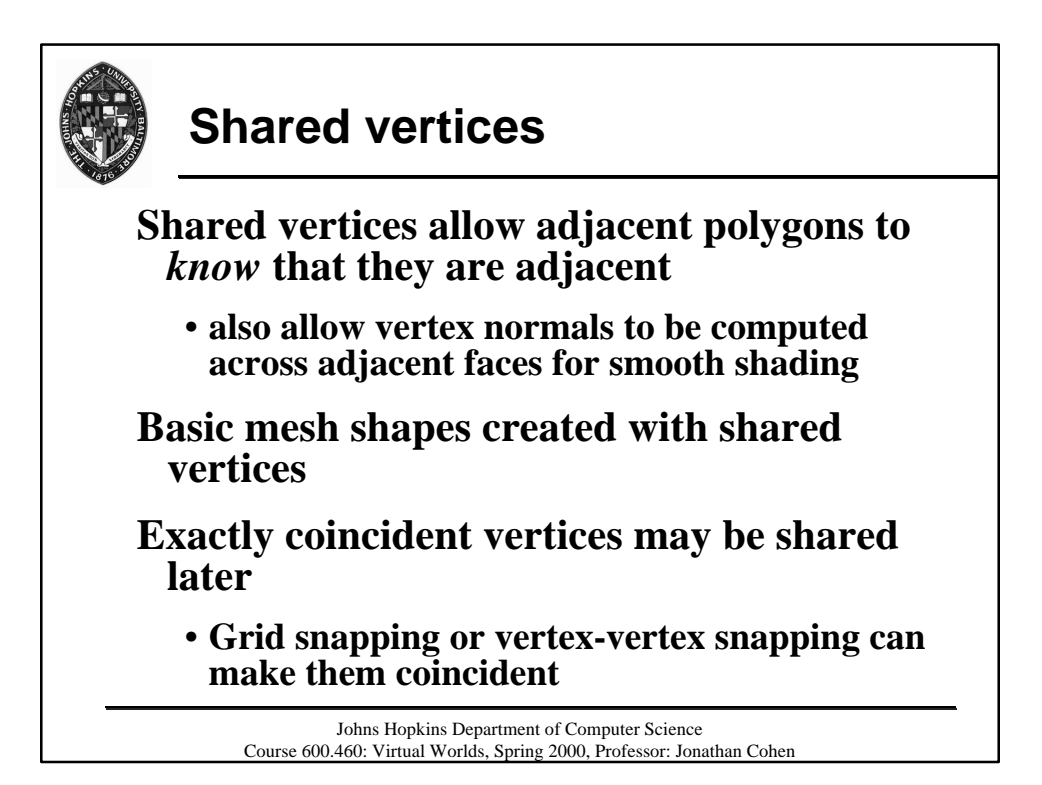

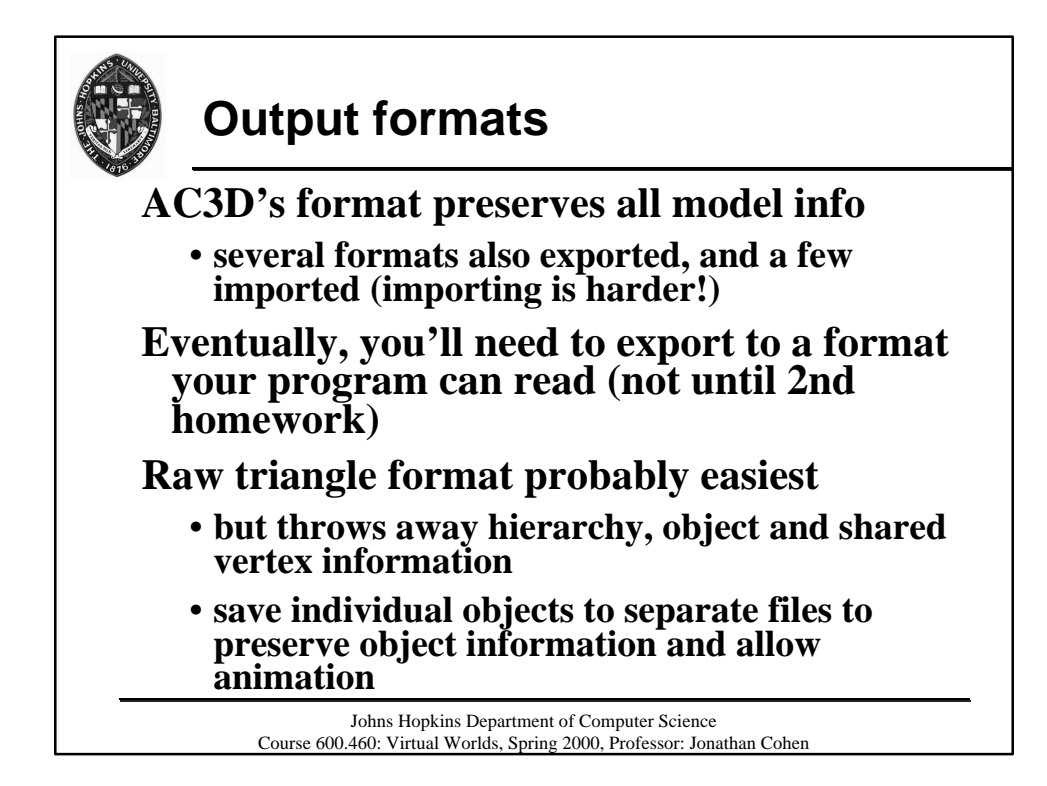

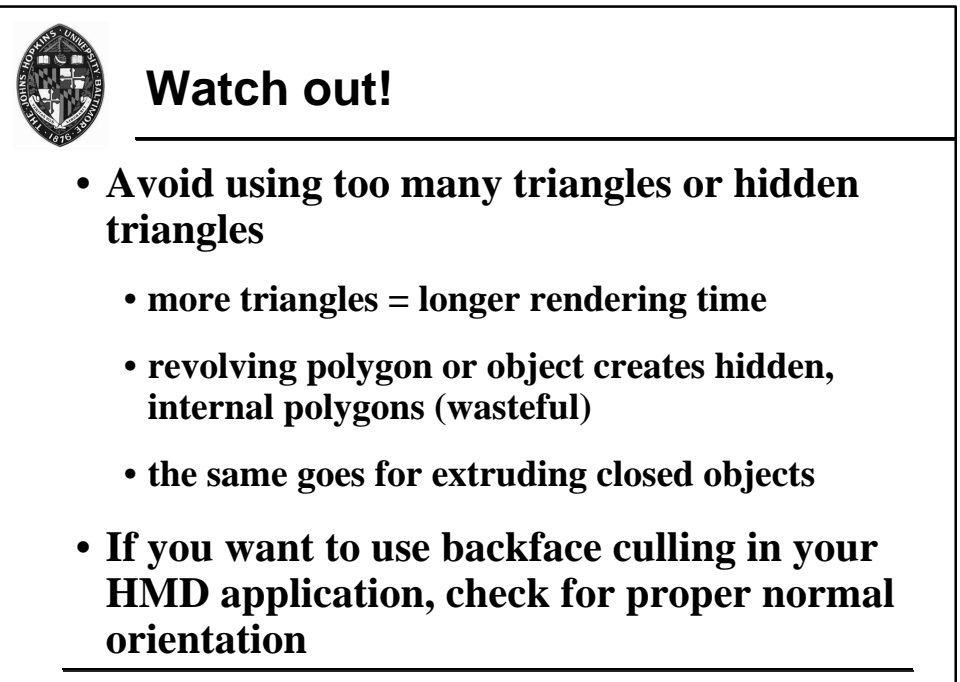

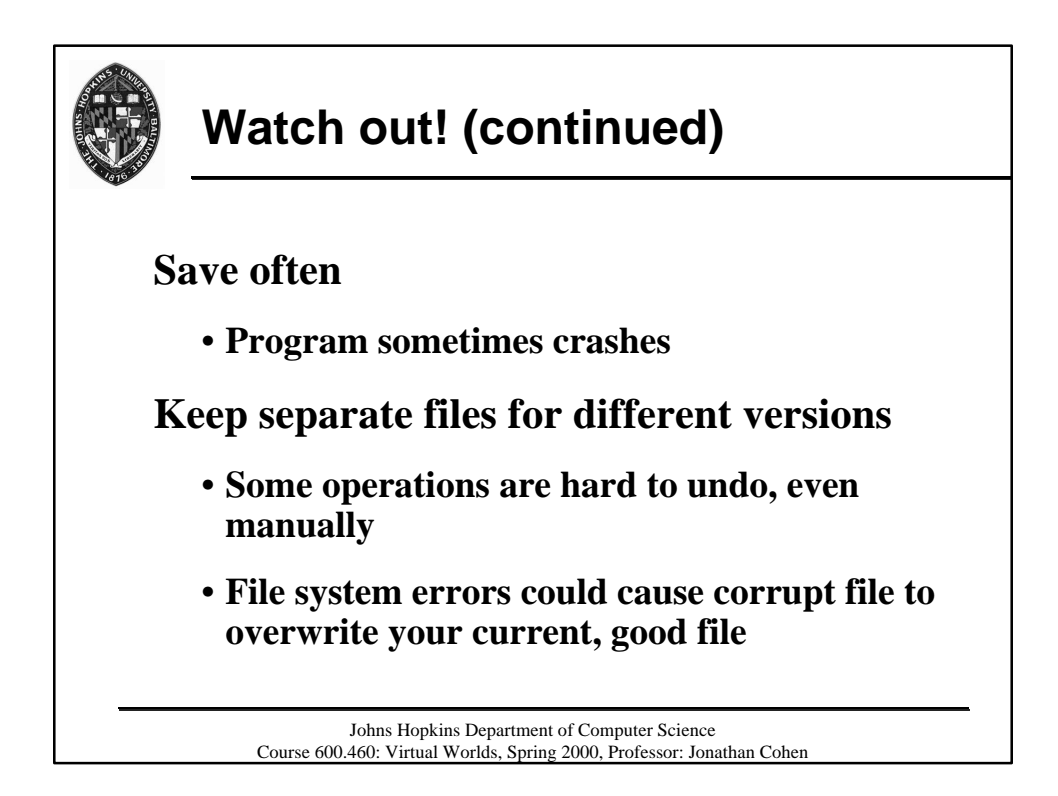